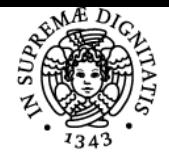

# **UNIVERSITÀ DI PISA DATA MINING**

# **DINO PEDRESCHI**

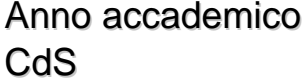

Codice 420AA CFU and the contract of the contract of the contract of the contract of the contract of the contract of the contract of the contract of the contract of the contract of the contract of the contract of the contract of the co

# 2018/19 DATA SCIENCE AND BUSINESS INFORMATICS

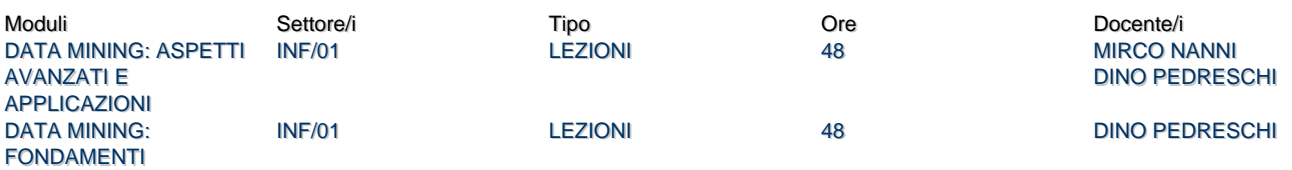

# Obiettivi di apprendimento

#### **Conoscenze**

# **Il corso è suddiviso in due moduli.**

# **DATA MINING: FONDAMENTI**

I formidabili progressi della potenza di calcolo, della capacità di acquisizione e memorizzazione dei dati e di connettività hanno creato quantità di dati senza precedenti. Il data mining, ovvero la scienza dell'estrazione di conoscenza da tali masse di dati, si è quindi affermato come ramo interdisciplinare dell'informatica.

Le tecniche di data mining sono state applicate a molti problemi in ambito industriale, scientifico e sociale, e si ritiene che avranno un impatto sempre più profondo sulla società. L'obiettivo del corso è quello di fornire un'introduzione ai concetti di base del data mining e del processo di estrazione della conoscenza, con approfondimenti sui modelli analitici e gli algoritmi più diffusi.

#### **DATA MINING: ASPETTI AVANZATI E APPLICAZIONI**

La seconda parte del corso completa le conoscenze del primo modulo con:

- una rassegna delle tecniche avanzate per il mining delle nuove forme di dati;
- una rassegna delle principali aree applicative e di casi di studio paradigmatici.

#### Modalità di verifica delle conoscenze

Per la verifica delle conoscenze acquisite nel corso gli studenti dovranno sostenere una prova scritta che coprirà tutti gli argomenti trattati a lezione. Inoltre sarà chiesto agli studenti di organizzarsi in gruppi di tre unità per collaborare alla realizzazionee un progetto che ha l'obiettivo di analizzare un dataset con i diversi metodi di mining presentati a lezione.

Infine, lo studente dovrà anche sostenere una prova orale sugli argomenti trattati nei due moduli.

## Capacità

Al termine dei due moduli lo studente sarà in grado di:

- progettare un KDD process
- applicare le diverse tecniche di mining sulla base delle domande analitiche a cui rispondere
- usare strumenti di mining e librerie python
- simulare il funzionamento di ogni algoritmo di mining presentato a lezione

#### Modalità di verifica delle capacità

- Lo studente durante lo scritto dovrà svolgere degli esercizi che richiedono la simulazione degli algoritmi di mining
- Lo studente dovrà realizzare e presentare un progetto che richide di analizzare un dataset con i diversi metodi di mining presentati a lezione
- A corredo del progetto, lo studente dovrà preparare anche una relazione scritta che riporti i risultati dell'attività di progetto e l'interpretazione dei risultati trovati.
- Lo studente alla fine svolgerà un esame orale per la verifica delle conoscenze teoriche

## **Comportamenti**

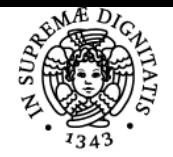

# **Sistema centralizzato di iscrizione agli esami** Programma

# **UNIVERSITÀ DI PISA**

Lo studente potrà maturare abilità nel lavoro di gruppo. Inoltre potrà acquisire e/o sviluppare opportune sensibilità nelle scelte progettuali e di impostazione del processo analitico. Infine, lo studente potrà imparare come intepretare i risultati analitici e come visualizzarli in modo opportuno.

# Modalità di verifica dei comportamenti

In fase di esame saranno valutate le scelte progettuali effettuate dal gruppo di studenti e la capacità di elaborazione dei dati con strumenti di analytica e di mining. Inoltre, saranno valutate l'accuratezza e la precisione applicata dal gruppo nello svolgere le attività progettuale.

# Indicazioni metodologiche

- Il corso si basa su lezioni frontali, con ausilio di slide, ed esercitazioni sia sulla simulazione degli algoritmi che sull'uso di Knime e Python per l'analisi e il mining dei dati (uso del PC personale)
- Tutto il materiale didattico verrà caricato sulla pagina del corso presente sul portale Didawiki.
- Lo studente potrà comunicare con il docente nelle ore di ricevimento e durante le esercitazioni

# Programma (contenuti dell'insegnamento)

#### **DATA MINING: ASPETTI AVANZATI E APPLICAZIONI**

- Mining di serie temporali e dati spazio-temporali
- Mining di dati sequenziali, mining di grandi grafi e reti
- Tecniche avanzate di classificazione, clustering e outlier detection
- Linguaggi, standard e architetture dei sistemi di data mining
- Impatto sociale del data mining
- Data mining e protezione della privacy
- Applicazioni: Grande distribuzione, Marketing, CRM, Industria delle telecomunicazioni, Analisi finanziaria, analisi di rischio, Rilevamento di frodi, Pubblica amministrazione e sanità, Mobilità e trasporti

## Bibliografia e materiale didattico **BOOKS**

- Pang-Ning Tan, Michael Steinbach, Vipin Kumar. **Introduction to Data Mining**. Addison Wesley, ISBN 0-321-32136-7, 2006 <http://www-users.cs.umn.edu/~kumar/dmbook/index.php>
	- I capitoli 4, 6, 8 sono disponibili sul sito del publisher. Chapters 4,6 and 8 are also available at the publisher's Web site.
- Berthold, M.R., Borgelt, C., Höppner, F., Klawonn, F. **GUIDE TO INTELLIGENT DATA ANALYSIS.** Springer Verlag, 1st Edition., 2010. ISBN 978-1-84882-259-7

# **SOFTWARE**

- [KNIME](http://www.knime.org/) The Konstanz Information Miner. [Download page](http://www.knime.org/download-desktop)
- [Python Anaconda \(2.7 version!!!\)](https://www.continuum.io/downloads): Anaconda is the leading open data science platform powered by Python. [Download page](https://www.continuum.io/downloads) (the following libraries are already included)
- Scikit-learn: python library with tools for data mining and data analysis [Documentation page](http://scikit-learn.org/stable/)
- Pandas: pandas is an open source, BSD-licensed library providing high-performance, easy-to-use data structures and data analysis tools for the Python programming language. [Documentation page](http://pandas.pydata.org/)
- [WEKA D](http://www.cs.waikato.ac.nz/ml/weka/)ata Mining Software in JAVA. University of Waikato, New Zealand [Download page](http://www.cs.waikato.ac.nz/ml/weka/)

#### Indicazioni per non frequentanti

Le esercitazioni svolte in aula e le slides possono essere scaricati dal sito web del corso: http://didawiki.di.unipi.it/doku.php/dm/start

# Modalità d'esame

L'esame consiste in una prova scritta sugli argomenti trattati a lezione, un progetto svolto in gruppi di tre unità e una prova orale che prevede la discussione del progetto e la verifica dell'acquisizione delle nozioni teoriche

Pagina web del corso http://didawiki.di.unipi.it/doku.php/dm/start

Ultimo aggiornamento 01/11/2018 12:02